## Systems and Control II (SC2) Albert-Ludwigs-Universitat Freiburg – Wintersemester 2015/2016 ¨

## Exercises 8: Description of Digital Systems and Digitization (Thursday 17.12.2015 at 15:00 in Room SR 00 014)

Dr. Jörg Fischer, Prof. Dr. Moritz Diehl and Jochem De Schutter

1. Consider the discrete time system, shown in Fig. 1, that maps a discrete input signal  $u(k)$  on the discrete output signal  $y(k)$ .

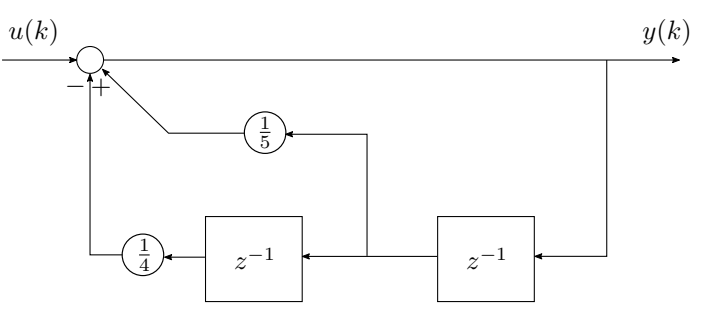

Figure 1: Diagram of a discrete time system

- (a) Formulate the difference equation of this system.
- (b) Determine the characteristic equation for this system and calculate the solutions of this equation.
- (c) Compute the homogeneous solution  $y_{nat}(k)$  of the difference equation for  $y(-1) = 0$  and  $y(0) = 1$ .
- (d) Sketch the impulse response  $g(k)$  of this system for  $k = 1$  to 10.
- (e) The discrete time step response  $h(k)$  is the system response to the discrete step input  $\sigma_d(k)$ , defined by

$$
\sigma_{\rm d}(k) = \begin{cases} 0 & \text{if } k < 0 \\ 1 & \text{if } k \ge 0 \end{cases}.
$$

Derive the relation between  $h(k)$  and the impulse response  $q(k)$ .

*Hint*: Use the convolution sum as a starting point.

2. The speed of a micro-servo motor  $G(s)$  is controlled by a PID-controller  $K(s)$ . The transfer functions are determined by

$$
G(s) = \frac{360000}{(s+60)(s+600)} \text{ and } K(s) = k_{\text{p}}(1 + \frac{1}{T_{\text{i}}s} + T_{\text{D}}s) \ .
$$

The parameters of the PID-controller are tuned as  $k_p = 5$ ,  $T_D = 0.0008$  sec and  $T_i = 0.003$  sec, and give satisfactory continuoustime closed-loop dynamics. Our goal now is to transform the continuous controller to a digital controller.

- (a) Sketch the Bode diagram of the open-loop system and estimate the bandwidth of the closed-loop system.
- (b) Choose a suitable sampling time constant  $T_s$  for this system.
- (c) Derive a digital control law, i.e., a difference equation for the digitized controller, using the backwards Euler method for the approximation of derivatives:

$$
\dot{u}(kT_{\rm s}) \approx \frac{u(kT_{\rm s}) - u((k-1)T_{\rm s})}{T_{\rm s}}
$$

.

- (d) Draw a diagram that realizes the digitized linear controller by using only multiplier and shift operators.
- (e) (Extra:) Compare the closed-loop step response for the continuous and the digitized controller with MATLAB and evaluate.